## Attend a group consultation

Quickstart for service users

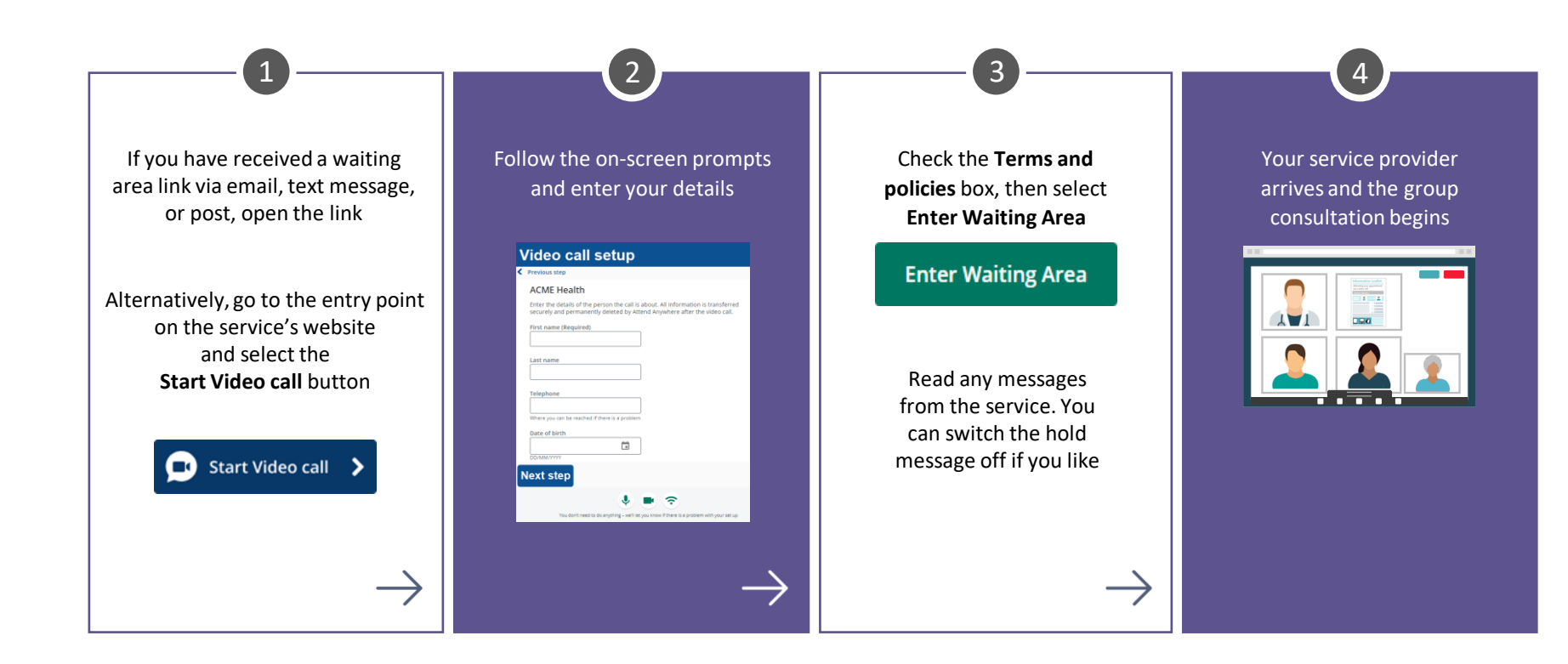

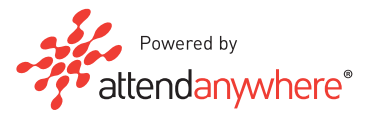